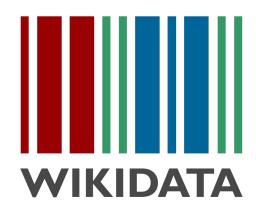

giving more people more access to more knowledge

Lydia Pintscher Wikidata Portfolio Lead, Wikimedia Deutschland lydia.pintscher@wikimedia.de - @nightrose Knowledge Graph Conference, May 2023 What is Wikidata?

- Wikimedia project started in 2012
- Free and open knowledge graph
- Contains linked data and is linked to a lot of other databases, catalogs, etc.
- Data available under CC0
- Made for humans and machines
- Multilingual
- Collaborative

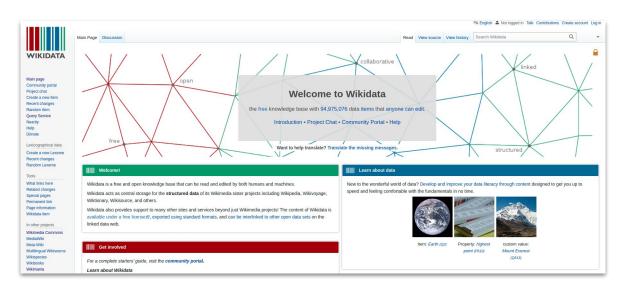

### What makes Wikidata special?

- You can be a part of it
- More nuanced modeling of the world and focusing on verifiability
- Multilingual
- Loosely enforced ontology
- Highly connected internally and to other databases, catalogs, etc. to open up a ton of additional data
- Closely connected to Wikipedia and the other Wikimedia Projects

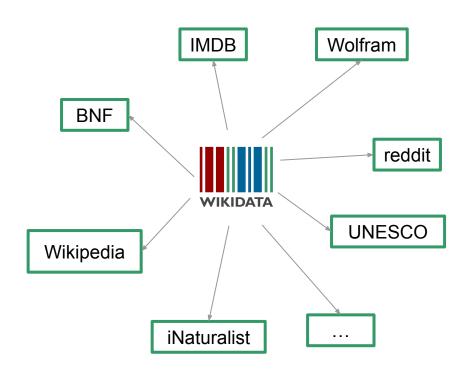

### Maya Angelou (Q19526)

- Item identifier (Q ID)

#### American poet, author, and civil rights activist (1928-2014)

*P* edit

Marguerite Annie Johnson | Marguerite Johnson | Marguerite Annie Johnson | Marguerite Annie Johnson

#### ▼ In more languages

Configure

| Language | Label        | Description                                                           | Also known as                                                                                       |
|----------|--------------|-----------------------------------------------------------------------|----------------------------------------------------------------------------------------------------|
| English  | Maya Angelou | American poet, author, and civil rights activist (1928–2014)          | Marguerite Annie Johnson<br>Marguerite Johnson<br>Marguerite Ann Johnson<br>Marguerite Anne Johnson |
| German   | Maya Angelou | US-amerikanische Schriftstellerin, Professorin und Menschenrechtlerin | Marguerite Johnson<br>Marguerite Annie Johnson                                                      |
| French   | Maya Angelou | mémorialiste, essayiste, poète et universitaire afro-américaine       | Marguerite Annie Johnson                                                                            |
| Bavarian | Maya Angelou | No description defined                                                |                                                                                                    |

Labels, Descriptions, Aliases

All entered languages

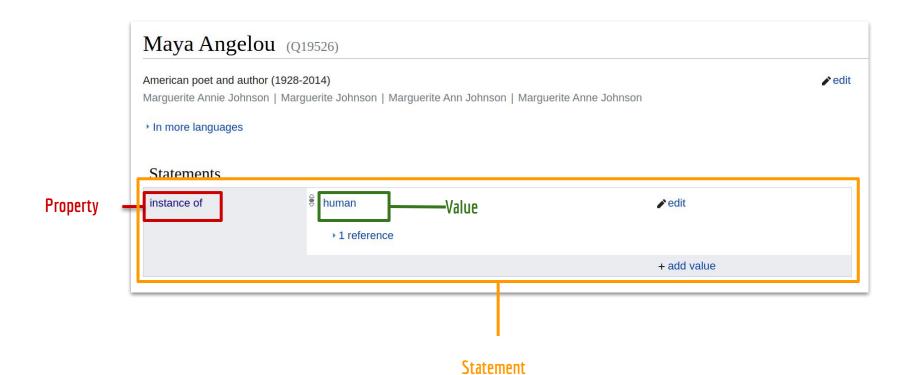

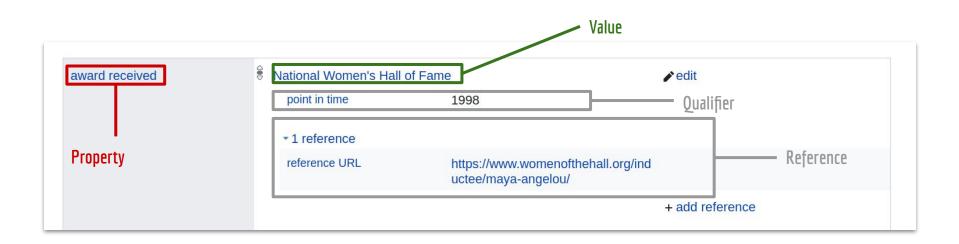

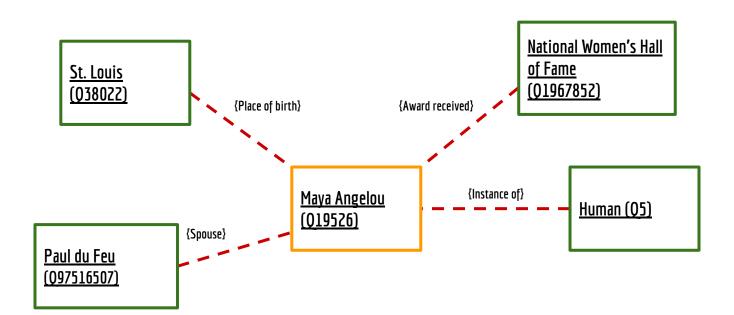

#### Earth (Q2)... ORES predicted quality: A (4.94) third planet from the Sun in the Solar System Wikipedia (290 entries) redit Planet Earth | the Earth | ₺ | ⊕ | World ab Адгьыл ace Bumoë In more languages ady ЧІыгу af Aarde 🌻 Statements als Erde > instance of € → terrestrial planet ••• edit am መሬት ang Eorðe ▼ 0 references an Tierra + add reference arc KANK ar الأرض inner planet of the Solar System ••• edit ary لأرض arz الارض ▼ 0 references ast Tierra + add reference as পৃথিৱী atj Aski geographic region ••• edit avk Tawaya ау Ракь (планета) ▼ 0 references awa पृथ्वी + add reference ay Aka pacha + add value azb 📜 az Yer 🌻 ban Gumi € → Earth-Moon system ••• part of edit bar Eadn bat\_smg Žemė ▼ 0 references + add reference ba Ep bcl Kinaban + add value be\_x\_old Зямля

# 102 Million

**Items** 

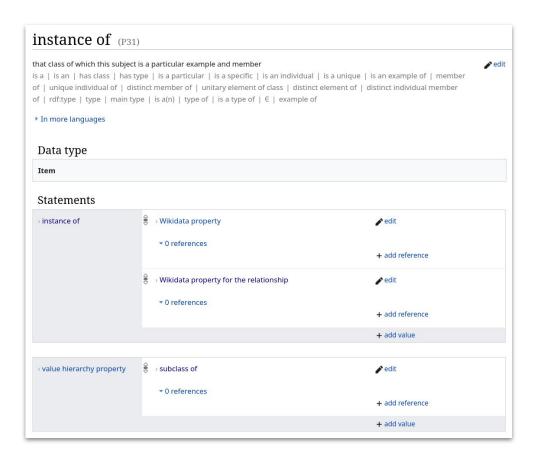

## 11k

### Properties

## 1.45 Billion

### **Statements**

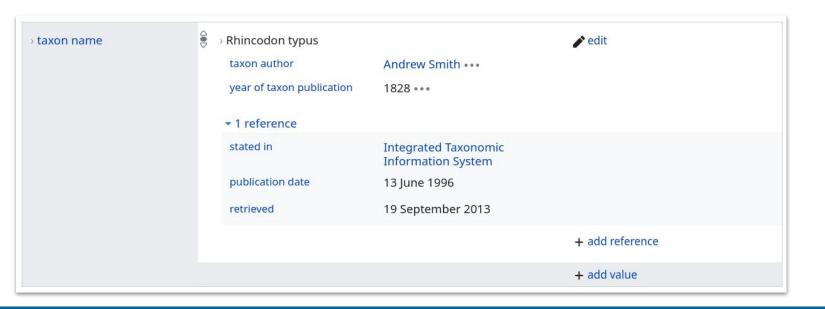

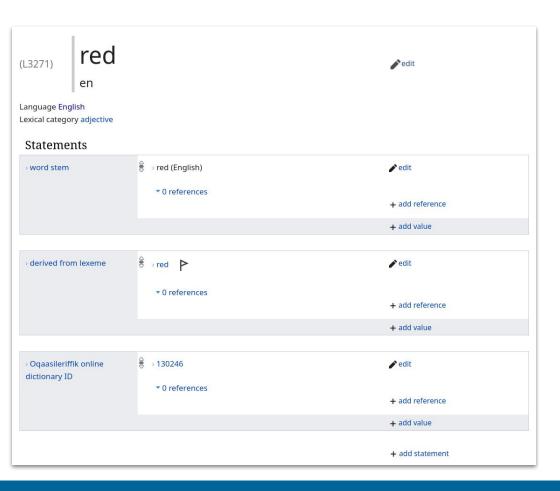

## 1 Million

Lexemes

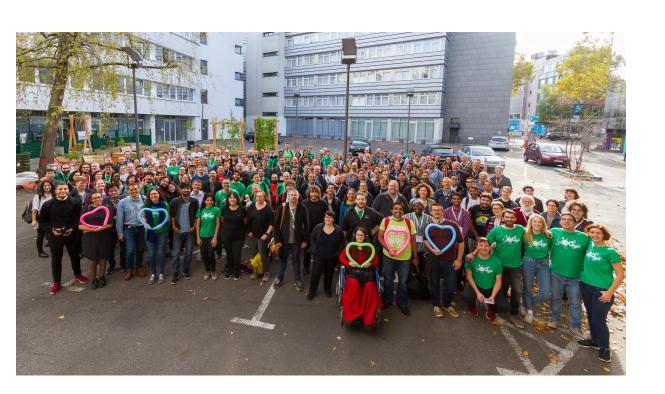

## 12.5k

active editors

## What do people and organisations do with Wikidata's data?

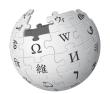

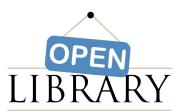

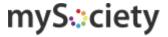

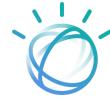

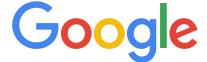

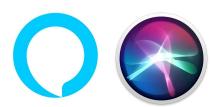

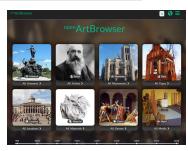

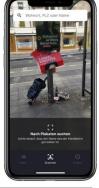

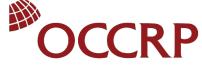

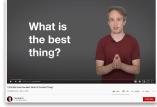

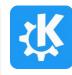

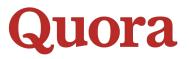

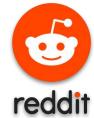

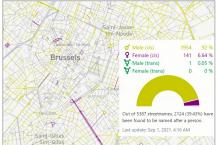

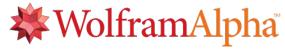

# Accessing basic information

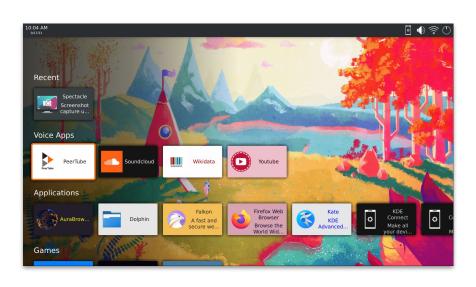

- Use Wikidata to retrieve basic data on specific entities
- Example: MyCroft Al

### Augmenting other data

### Amplifying the Voices Behind Books With the Power of Data

By MEK | Published: SEPTEMBER 2, 2020

Exploring how Open Library uses author data to help readers move from imagination to impact

By Nick Norman, Edited by Mek & Drini

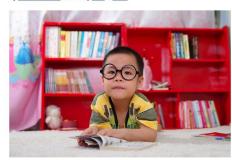

Image Source: Pexels / Pixabay from popsugar

According to René Descartes, a creative mathematician, "The reading of all good books is like a conversation with the finest [people] of past centuries." If that's true, then who are some of the people you're talking to?

If you're not sure how to answer that question, you'll definitely appreciate the 'Author Stats' feature developed by Open Library.

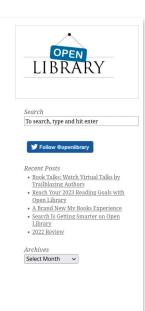

- Use Wikidata to enrich data you already have
- Example: OpenLibrary

# Training machine learning systems

### Knowledge Graph based Analysis and Exploration of Historical Theatre Photographs

Tabea Tietz<sup>1,2</sup>, Jörg Waitelonis<sup>3</sup>, Mehwish Alam<sup>1,2</sup>, and Harald Sack<sup>1,2</sup>

- <sup>1</sup> FIZ Karlsruhe Leibniz Institute for Information Infrastructure, Germany firstname.lastname@fiz-karlsruhe.de
  - <sup>2</sup> Karlsruhe Institute of Technology, Institute AIFB, Germany <sup>3</sup> yovisto GmbH, Potsdam, Germany joerg@yovisto.com

Abstract. Historical theatre collections are an important form of cultural heritage and need to be preserved and made accessible to users. Often however, the metadata available for a historical collection are too sparse to create meaningful exploration tools. On the use case of a historical theatre photograph collection, this position paper discusses means of automated recognition of historical images to enhance the variety and depth of the metadata associated to the collection. Moreover, it describes how the results obtained by image recognition can be integrated into an existing Knowledge Graph (KG) and how these generated structured image metadata can support data exploration and automated querying to support human users. The goal of the paper is to explore cultural heritage data curation techniques based on deep learning and KGs to make the data findable, accessible, interoperable and reusable in accordance with the F.A.I.R principles.

- Use Wikidata as a source of training data for machine-learning systems
- Example: Exploration of historical theatre photographs

# Exploring and visualizing data

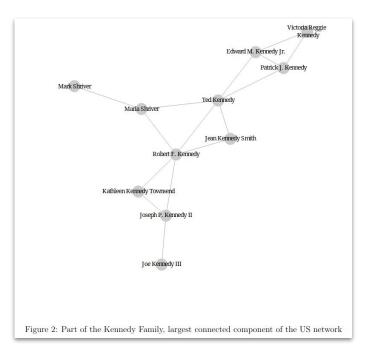

- Use Wikidata's data to give new insights and overviews in areas such as journalism, education and research
- Example: Measuring political elite networks by Omer Yalcin, OpenArtBrowser

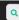

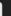

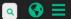

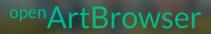

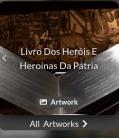

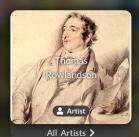

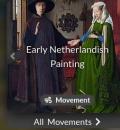

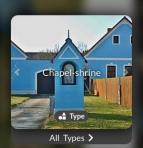

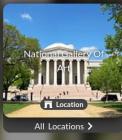

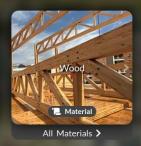

Gothic Art

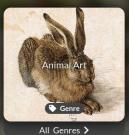

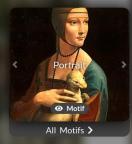

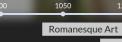

900

1500 Renaissance

Baroque

Impressionism

1950

2100

Expressionism

Romanticism

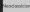

1800

## Gateway into the LOD web

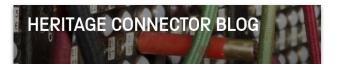

#### SIDESTEPPING THE LIMITATIONS OF COLLECTION CATALOGUES WITH MACHINE LEARNING AND WIKIDATA

23 September 2020

#### Rhiannon Lewis and John Stack

The <u>Heritage Connector project</u> seeks to understand how existing digital tools and methods can be used to build relationships at scale between inconsistently, and at times thinly catalogued, digitised collection objects.

Online collections have been with us for around twenty years now, and their digitisation has enabled access to databases with a wealth of collections knowledge. However, these databases have determined, and limited, how this collection knowledge was structured and accessed. Machine learning presents an opportunity to build links at scale through knowledge graphs between Wikidata and museum collections, so that we can begin to acknowledge and overcome these limitations.

- Use Wikidata's links to other websites, catalogs, archives and more to access additional information
- Example: The Science
   Museum

# Source of notable entities for disambiguation, cataloging, tagging etc

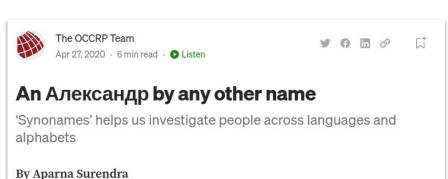

A single name can have many equivalents when transliterated across writing systems or represented across cultures. A Russian named Александр might open a U.K. bank account as Aleksandr, while a German Friedrich might

introduce himself to Americans as "Fred."

- Use Wikidata's stable identifiers to clearly identify concepts in a languageindependent manner
- Example: OCCRP

### Internationalisation

- Use Wikidata as a source of names for various concepts across languages
- Example: Mapbox, YLE

How to get to the data

# There are various ways to get at that data. Depending on your

needs & what you're trying to do,

some ways are better than others.

- Wikidata Query Service (WDQS)
- Linked Data Fragments (LDF)
- Linked Data Interface
- Search (Elastic)
- Action API
- REST API
- Dumps
- Recent Changes stream

### Network best practices

When interacting with Wikimedia servers over the internet:

- follow the <u>User-Agent policy</u> (send a good User-Agent header)
- follow the <u>Robot policy</u> (send Accept-Encoding: gzip, don't make too many requests at once, ...)
- if you get a 429 Too Many Requests response, stop sending further requests for a while (see the Retry-After response header)

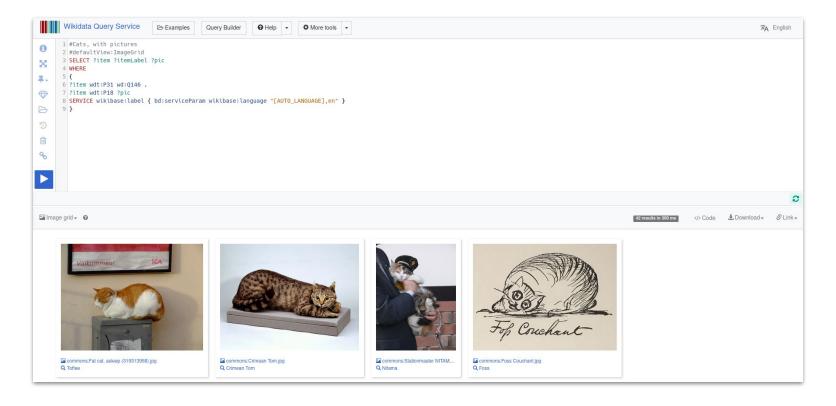

- SPARQL endpoint backed by Blazegraph
- UI: query.wikidata.org
- API: query.wikidata.org/sparql (GET and POST)

#### Useful to know:

- You can write federated queries with a limited number of other SPARQL endpoints
- You can set up your own instance to avoid timeouts and other limitations
- You can embed the live query result visualizations in other websites
- You can get code snippets for various programming languages in the UI

#### Use when:

 You don't know the specific entities you're interested in, but you know their characteristics

#### Don't use when:

- You're performing a text or fuzzy search
  - FILTER(REGEX(...)) is an antipattern
- You have millions of users, each executing queries in your application
  - Consider running your own instance!
- You expect the result to be a large percentage of Wikidata's total entities

#### Policies and recommendations:

- Robot and user agent policies apply
- If your query times out, get help from the community to optimize it (there is a limit of 60s for query execution time)
- If you get a 429 Too Many Requests response, back off for a bit :)
- Add ?timeout=5 (seconds) to make the query time out earlier useful in cases where fast response is required, and a late response wouldn't be usable anyway

### Used for example by:

- Scholia
- scholia.toolforge.org
- github.com/WDscholia/scholia

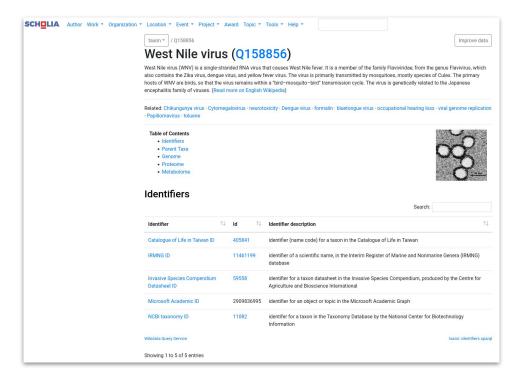

### Linked Data Fragments

| Wikidata                                                                    | #I D                  |
|-----------------------------------------------------------------------------|-----------------------|
| Wikidata                                                                    | Linked Data Fragments |
| Query Wikidata by triple pattern  subject:  predicate: object:              |                       |
| Find matching triples                                                       |                       |
| Matches in Wikidata for                                                     |                       |
| Showing triples 1 to 101 of $\pm$ 13,691,622,200 with 100 triples per page. | next                  |

### Linked Data Fragments

query.wikidata.org/bigdata/ldf

### Useful to know:

- Computation is done on the client side, taking less resources on the server
- More experimental service with less support

#### Use when:

- You're looking for a list of entities based on <u>triple patterns</u>
- Your result set is likely to be larger
- You're okay with doing computation of result sets on your side instead of the server

### Don't use when:

- You need a stable endpoint
- You need a complete result set

### Linked Data Interface

```
▼ entities:
  ▼ Q42:
       pageid:
                        138
       ns:
       title:
                        "Q42"
       lastrevid:
                        1591415695
       modified:
                        "2022-03-11T12:36:46Z"
                        "item"
       type:
       id:
                        "Q42"
     ▶ labels:
                        {...}
     descriptions:
     ▶ aliases:
                        {...}
                        {...}
     ▶ claims:
     ▶ sitelinks:
                        {...}
```

### Linked Data Interface

- wikidata.org/entity/Q42 (redirects to wikidata.org/Special:EntityData/Q42)
- Available formats: .json, .rdf, .ttl, .nt or .jsonld

#### Useful to know:

- LDI performs content negotiation and responds in the appropriate format
- You can force a specific format by appending the file extension to the URI
- You can get a specific revision by appending ?revision=112 to the URI
- Append ?flavor=dump for a less verbose response (not applicable for JSON)

#### Use when:

- You want data on a smallish set of entities, especially RDF data
- You already know the IDs of the entities you are interested in
- You want each whole entity

#### Don't use when:

- You don't know exactly which entities you want
  - you need to query or search first
- You want large amounts of data

### Linked Data Interface

#### Policies and recommendations:

- Robot and user agent policies apply
- The following URLs for a specific revision and format are likely to be cached already:
  - wikidata.org/wiki/Special:EntityData/Q42.json?revision=123
  - wikidata.org/wiki/Special:EntityData/Q42.ttl?flavor=dump&revision=123
- URLs without ?revision always return the latest data

# Linked Data Interface

#### Used for example by:

- OpenAlex
- openalex.org
- <u>github.com/ourresearch/openalex-</u> <u>guts</u>

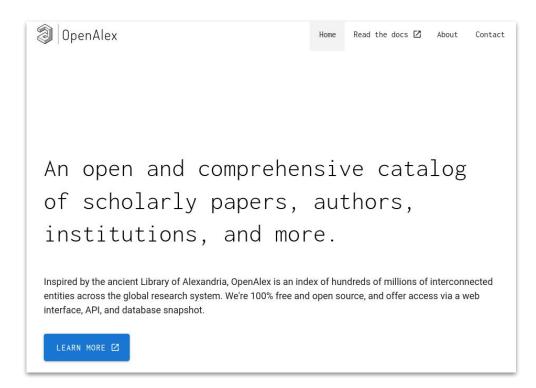

## Search

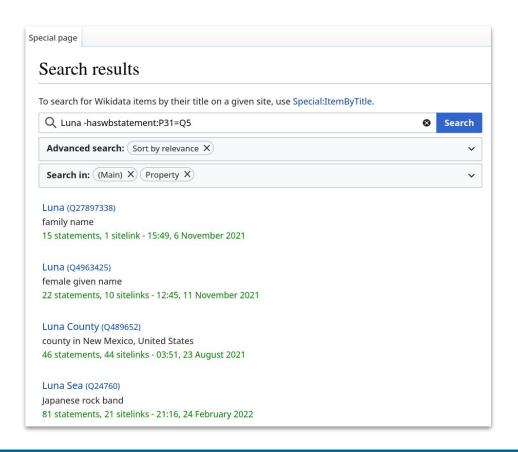

#### Search

- We're running Elasticsearch
- UI: wikidata.org/wiki/Special:Search
- API: wikidata.org/w/api.php?action=query&list= search

#### Useful to know:

 You can make your search more powerful with these additional keywords specific to Wikidata: haswbstatement, inlabel, wbstatementquantity, hasdescription, haslabel

#### Use when:

- You're searching for a specific text string
- You know the name of entities you're looking for, not the exact entities themselves
- You can filter your search based on some simple relations within the data

#### Don't use when:

Your search involves complex relations within the data

```
▼ "entities": {
   ▼ "Q42": {
         "pageid": 138,
         "ns": 0,
         "title": "Q42",
         "lastrevid": 1591415695,
         "modified": "2022-03-11T12:36:46Z",
         "type": "item",
         "id": "Q42",
       ▼ "labels": {
           ▼ "en": {
                 "language": "en",
                 "value": "Douglas Adams"
       ▼ "descriptions": {
           ▼ "en": {
                 "language": "en",
                 "value": "English writer and humorist (1952-2001)"
       ▼ "aliases": {
           ▼ "en": [
                     "language": "en",
                     "value": "Douglas Noel Adams"
                     "language": "en",
                     "value": "Douglas Noël Adams"
                    "language": "en",
                     "value": "Douglas N. Adams"
       ▼ "claims": {
          ▼ "P31":
```

- MediaWiki's own API
- Has been extended to include Wikibase-specific actions
- wikidata.org/w/api.php
- Explore it at Special:ApiSandbox

#### Useful to know:

- With the **props** parameter you can filter on parts of entities: labels, descriptions, claims, etc.
- The Wikidata UI uses the API for all editing
- You can retrieve entities using a combination of *client site id* & *page name*: e.g., enwiki & Berlin to get data for Q64

#### Use when:

- You need to edit Wikidata
- You need JSON data of a batch of entities (up to 50 entities per request)

#### Don't use when:

- You want large sections of all entities (use a dump instead)
- You just want to retrieve the current state of entities in JSON
  - Consider using the Linked Data
     Interface: responses will more likely be cached resulting in faster requests

#### Policies and recommendations:

- Robot and user agent policies apply
- Use the *maxlag* parameter
- Keep in mind the other recommendations mentioned in <u>API:Etiquette</u>

#### Used for example by:

- Monumental
- monumental.toolforge.org
- github.com/hatnote/monumental

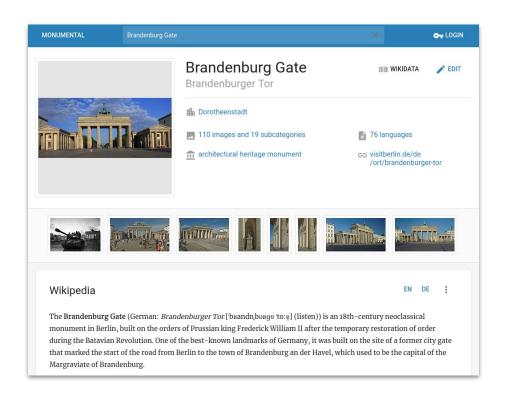

## **RESTAPI**

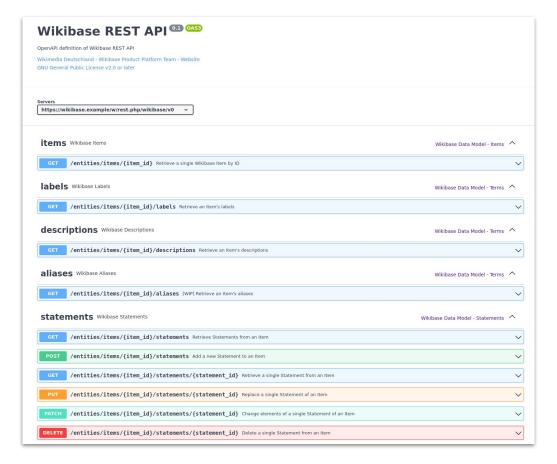

#### **RESTAPI**

 RESTful API allowing basic accessing and editing of Wikibase/Wikidata data

#### Useful to know:

 New API that is currently in development, replacing Action API long-term

#### Use when:

- You want to access the current data of a Wikidata Item (or part of it)
- You need to edit Wikidata (under active development currently)

#### Don't use when:

- You want large sections of all entities (use a dump instead)
- You need JSON data of a batch of entities (currently not possible)

#### Index of /wikidatawiki/entities/

| / 20220126/ 20220131/ 2022021/ 2022021/ 20220204/ 20220204/ 20220207/ 20220207/ 20220204/ 20220201/ 20220201/ 2022021/ 2022022/ 2022023/ 2022023/ 2022023/ 2022028/ 2022028/ 2022028/ 2022028/ 2022028/ 2022028/ 2022030/ 2022030/ 202003/ 2022030/ 2022030/ 2022030/ 2022030/ 2022030/ 2022030/ 202003/ 2022030/ 2022030/ 2022030/ 2022030/ 2022030/ 2022030/ 2022030/ 2022030/ 2022030/ 2022030/ 2022030/ 2022030/ 2022030/ 2022030/ 2022030/ 2022030/ 202003/ 202003/ 202003/ 202003/ 202003/ 202003/ 202003/ 202003/ 202003/ 202003/ 202003/ 202003/ 202003/ 202003/ 202003/ 202003/ 202003/ 202003/ 202003/ 202003/ 202003/ 2020             |
|----------------------------------------------------------------------------------------------------|
| 20220126/       29-Jan-2022       12:09         20220128/       28-Jan-2022       23:30         20220202/       03-Feb-2022       18:31         20220204/       04-Feb-2022       23:29         20220207/       10-Feb-2022       15:28         20220201/       11-Feb-2022       15:28         20220214/       11-Feb-2022       23:31         20220216/       19-Feb-2022       09:26         20220218/       19-Feb-2022       23:28         2022021/       24-Feb-2022       18:03         20220221/       24-Feb-2022       10:12         20220223/       26-Feb-2022       10:12         20220226/       25-Feb-2022       23:26         202202027/       25-Feb-2022       23:26         20220230/       26-Feb-2022       10:12         20220302/       27-Mar-2022       17:12         20220301/       02-Mar-2022       10:57         20220301/       04-Mar-2022       23:28         20220301/       02-Mar-2022       11:29         20220301/       02-Mar-2022       11:29         20220301/       02-Mar-2022       11:29         20220311/       04-Mar-2022       11:29                                                                                                    |
| 28-Jan-2022 23:30 20220131/ 03-Feb-2022 13:49 20220204/ 20220204/ 20220207/ 10-Feb-2022 13:49 20220209/ 20220209/ 20220211/ 11-Feb-2022 13:28 20220214/ 20220214/ 20220214/ 11-Feb-2022 23:31 20220214/ 20220214/ 11-Feb-2022 23:31 20220214/ 20220218/ 20220218/ 20220218/ 2022021/ 2022021/ 20220304/ 20220304/ 20220304/ 20220304/ 20220304/ 20220307/ 20220304/ 20220307/ 2022031/ 20220307/ 2022031/ 20220307/ 2022031/ 20220309/ 2022031/ 20220309/ 2022031/ 2022031/ 2022031/ 2022031/ 20220309/ 2022031/ 2022031/ 2022031/ 2022031/ 2022031/ 2022031/ 20220304/ 2022031/ 20220304/ 20220309/ 2022031/ 20220309/ 20220304/ 20220309/ 20220309/ 202202020/ 20220309/ 202202020/ 202202020/ 202202020/ 202202020/ 202202020/ 2022020/ 2022020/ 2022020/ 2022020/ 2022020/ 2022020/ 2022020/ 2022020/ 2022020/ 2022020/ 2022020/ 2022020/ 2022020/ 2022020/ 2022020/ 2022020/ 2022030/ 2020020/ 2020020/ 2020020/ 2020020/ 2020020/ 2020020/ 202000/ 2020020/ 2020020/ 2020020/ 2020020/ 2020020/ 2020020/ 2020020/ 2020020/ 2020020/ 2020020/ 2020020/ 2020020/ 2020020/ 2020020/ 2020020/ 2020020/ 2020020/ 2020020/ 2020020/ 2020020/ 2020020/ 2020020/ 2020020/ 2020020/ 2020020/ 2020020/ 2020020/ 2020020/ 20           |
| 03-Feb-2022 18:31                                                                                                    |
|                                                                                                    |
| 0220204/<br>  0220207/<br>  0220207/<br>  0220209/<br>  12-Feb-2022 15:28   10:21   10:20   10:21   10:20   10:20   10:20   10:20   10:20   10:20   10:20   10:20   10:20   10:20   10:20   10:20   10:20   10:20   10:20   10:20   10:20   10:20   10:20   10:20   10:20   10:20   10:20   10:20   10:20   10:20   10:20   10:20   10:20   10:20   10:20   10:20   10:20   10:20   10:20   10:20   10:20   10:20   10:20   10:20   10:20   10:20   10:20   10:20   10:20   10:20   10:20   10:20   10:20   10:20   10:20   10:20   10:20   10:20   10:20   10:20   10:20   10:20   10:20   10:20   10:20   10:20   10:20   10:20   10:20   10:20   10:20   10:20   10:20   10:20   10:20   10:20   10:20   10:20   10:20   10:20   10:20   10:20   10:20   10:20   10:20   10:20   10:20   10:20   10:20   10:20   10:20   10:20   10:20   10:20   10:20   10:20   10:20   10:20   10:20   10:20   10:20   10:20   10:20   10:20   10:20   10:20   10:20   10:20   10:20   10:20   10:20   10:20   10:20   10:20   10:20   10:20   10:20   10:20   10:20   10:20   10:20   10:20   10:20   10:20   10:20   10:20   10:20   10:20   10:20   10:20   10:20   10:20   10:20   10:20   10:20   10:20   10:20   10:20   10:20   10:20   10:20   10:20   10:20   10:20   10:20   10:20   10:20   10:20   10:20   10:20   10:20   10:20   10:20   10:20   10:20   10:20   10:20   10:20   10:20   10:20   10:20   10:20   10:20   10:20   10:20   10:20   10:20   10:20   10:20   10:20   10:20   10:20   10:20   10:20   10:20   10:20   10:20   10:20   10:20   10:20   10:20   10:20   10:20   10:20   10:20   10:20   10:20   10:20   10:20   10:20   10:20   10:20   10:20   10:20   10:20   10:20   10:20   10:20   10:20   10:20   10:20   10:20   10:20   10:20   10:20   10:20   10:20   10:20   10:20   10:20   10:20   10:20   10:20   10:20   10:20   10:20   10:20   10:20   10:20   10:20   10:20   10:20   10:20   10:20   10:20   10:20   10:20   10:20   10:20   10:20   10:20   10:20   10:20   10:20   10:20   10:20   10:20   10:20   10:20   10:20   10:20   10:20   10:20   10:20   10:20   10:20   10:20   10:20   10:2 |
| 10-Feb-2022   15:28                                                                                                    |
| 12-Feb-2022   10:21                                                                                                    |
| 11-Feb-2022 23:31 120220214/ 120220214/ 120220218/ 120220218/ 12022021/ 12022021/ 12022021/ 12022021/ 12022021/ 12022021/ 12022021/ 12022021/ 12022023/ 12022023/ 12022023/ 12022023/ 12022028/ 12022028/ 12022028/ 12022028/ 12022028/ 12022028/ 120220302/ 120220302/ 120220302/ 120220302/ 120220304/ 120220304/ 120220304/ 120220301/ 120220301/ 1202202202202202202202202202202202202202                                                                                                    |
| 17-Feb-2022   15:25                                                                                                    |
| 19-Feb-2022 09:26                                                                                                    |
| 18-Feb-2022   23:28   20202021/   24-Feb-2022   18:03   26-Feb-2022   23:26   20202023/   25-Feb-2022   23:26   20202028/   25-Feb-2022   27:12   20202028/   20202028/   203-Mar-2022   27:12   20220302/   20220302/   20240302/   20240302/   20220304/   204-Mar-2022   23:28   20220304/   20220309/   204-Mar-2022   23:28   20220309/   204-Mar-2022   20:57   20220311/   20220311/   20220311/   20220311/   20220311/   20220311/   20220311/   20220311/   20220311/   20220311/   20220311/   20220311/   20220311/   20220311/   20220311/   20220311/   20220311/   20220311/   20220311/   20220311/   20220311/   20220311/   20220311/   20220311/   20220311/   20220311/   20220311/   20220311/   20220311/   20220311/   20220311/   20220311/   20220311/   20220311/   20220311/   20220311/   20220311/   20220311/   20220311/   20220311/   20220311/   20220311/   20220311/   20220311/   20220311/   20220311/   20220311/   20220311/   20220311/   20220311/   20220311/   20220311/   20220311/   20220311/   20220311/   2022031/   2022031/   2022031/   2022031/   2022031/   2022031/   2022031/   2022031/   2022031/   2022031/   2022031/   2022031/   2022031/   2022031/   2022031/   2022031/   2022031/   2022031/   2022031/   2022031/   2022031/   2022031/   2022031/   2022031/   2022031/   2022031/   2022031/   2022031/   2022031/   2022031/   2022031/   2022031/   2022031/   2022031/   2022031/   2022031/   2022031/   2022031/   2022031/   2022031/   2022031/   2022031/   2022031/   2022031/   2022031/   2022031/   2022031/   2022031/   2022031/   2022031/   2022031/   2022031/   2022031/   2022031/   2022031/   2022031/   2022031/   2022031/   2022031/   2022031/   2022031/   2022031/   2022031/   2022031/   2022031/   2022031/   2022031/   2022031/   2022031/   2022031/   2022031/   2022031/   2022031/   2022031/   2022031/   2022031/   2022031/   2022031/   2022031/   2022031/   2022031/   2022031/   2022031/   2022031/   2022031/   2022031/   2022031/   2022031/   2022031/   2022031/   2022031/   2022031/   2022031/   202             |
| 24-Feb-2022   18:03   26-Feb-2022   10:12   25-Feb-2022   23:26   2020225/   25-Feb-2022   27:12   2022028/   203-Mar-2022   27:12   20220302/   202-Mar-2022   23:28   20220304/   202-Mar-2022   23:28   20220304/   204-Mar-2022   23:28   20220309/   204-Mar-2022   23:28   20220309/   204-Mar-2022   20:57   20220311/   20220311/   20220311/   20220311/   20220311/   20220311/   20220311/   20220311/   20220311/   20220311/   20220311/   20220311/   20220311/   20220311/   20220311/   20220311/   20220311/   20220311/   20220311/   20220311/   20220311/   20220311/   20220311/   20220311/   20220311/   20220311/   20220311/   20220311/   20220311/   20220311/   20220311/   20220311/   20220311/   20220311/   20220311/   20220311/   20220311/   20220311/   20220311/   20220311/   20220311/   20220311/   20220311/   20220311/   20220311/   20220311/   20220311/   20220311/   20220311/   20220311/   20220311/   20220311/   2022031/   2022031/   2022031/   2022031/   2022031/   2022031/   2022031/   2022031/   2022031/   2022031/   2022031/   2022031/   2022031/   2022031/   2022031/   2022031/   2022031/   2022031/   2022031/   2022031/   2022031/   2022031/   2022031/   2022031/   2022031/   2022031/   2022031/   2022031/   2022031/   2022031/   2022031/   2022031/   2022031/   2022031/   2022031/   2022031/   2022031/   2022031/   2022031/   2022031/   2022031/   2022031/   2022031/   2022031/   2022031/   2022031/   2022031/   2022031/   2022031/   2022031/   2022031/   2022031/   2022031/   2022031/   2022031/   2022031/   2022031/   2022031/   2022031/   2022031/   2022031/   2022031/   2022031/   2022031/   2022031/   2022031/   2022031/   2022031/   2022031/   2022031/   2022031/   2022031/   2022031/   2022031/   2022031/   2022031/   2022031/   2022031/   2022031/   2022031/   2022031/   2022031/   2022031/   2022031/   2022031/   2022031/   2022031/   2022031/   2022031/   2022031/   2022031/   2022031/   2022031/   2022031/   2022031/   2022031/   2022031/   2022031/   2022031/   2022031/   2022031/   2             |
| 2022023/ 2022025/ 2022028/ 2022028/ 20220302/ 20220304/ 20220309/ 20220309/ 20220309/ 20220311/ 20220311/ 2022031/ 2022031/ 2022031/ 2022031/ 2022031/ 2022031/ 2022031/ 2022031/ 2022031/ 2022031/ 2022031/ 2022031/ 2022031/ 2022031/ 2022031/ 2022031/ 2022031/ 2022031/ 2022031/ 2022031/ 2022031/ 2022031/ 20           |
| 2022025/ 2022028/ 20220302/ 20220304/ 20220309/ 20220309/ 20220311/ 20220311/ 2020311/ 20220311/ 20220311/ 20220311/ 20220311/ 20220311/ 20220311/ 20220311/ 20220311/ 20220311/ 20220311/ 20220311/ 20220311/ 20220311/ 20220311/ 20220311/ 20220311/ 20220311/ 20220311/ 20220311/ 20220311/ 20220311/ 20220311/ 20220311/ 20220311/ 20220311/           |
| 20220228/       03-Mar-2022       17:12         20220302/       02-Mar-2022       03:43         20220304/       04-Mar-2022       23:28         20220309/       10-Mar-2022       16:46         20220309/       12-Mar-2022       10:57         20220311/       11-Mar-2022       23:31         dcatap.rdf       12-Mar-2022       11:29       8475         latest-all.json.bz2       10-Mar-2022       02:22       7278714778         latest-all.nt.bz2       10-Mar-2022       16:46       14535443687         latest-all.nt.gz       09-Mar-2022       16:46       14535443687         latest-all.itl.bz2       10-Mar-2022       20:59       9307293362         latest-all.ttl.gz       09-Mar-2022       17:52       11284618036         latest-lexemes.json.bz2       09-Mar-2022       03:42       20638146         latest-lexemes.json.gz       09-Mar-2022       03:41       28666847         latest-lexemes.nt.bz2       11-Mar-2022       23:25       78397111         latest-lexemes.ttl.bz2       11-Mar-2022       23:27       31966581         latest-lexemes.ttl.bz2       11-Mar-2022       23:23       40494596                                                                                                    |
| 20220302/2       02-Mar-2022       03:43         20220304/       04-Mar-2022       23:28         20220307/       10-Mar-2022       16:46         20220309/       12-Mar-2022       10:57         20220311/       11-Mar-2022       23:31         dcatap.rdf       12-Mar-2022       11:29       8475         latest-all.json.bz2       10-Mar-2022       02:22       7278714778         latest-all.nt.bz2       10-Mar-2022       17:52       11030018946         latest-all.nt.gz       10-Mar-2022       16:46       14535443687         latest-all.nt.gz       10-Mar-2022       03:59       9307293361         latest-all.ttl.gz       09-Mar-2022       03:59       9307293361         latest-lexemes.json.bz2       09-Mar-2022       03:42       20638146         latest-lexemes.json.gz       11-Mar-2022       03:41       28666847         latest-lexemes.nt.bz2       11-Mar-2022       23:25       78397111         latest-lexemes.ttl.bz2       11-Mar-2022       23:27       31966581         latest-lexemes.ttl.bz2       11-Mar-2022       23:23       40494590                                                                                                    |
| 20220304/       04-Mar-2022       23:28         20220307/       10-Mar-2022       16:46         20220311/       11-Mar-2022       23:31         20220311//       11-Mar-2022       23:31         20220311/       12-Mar-2022       11:29       8475         20220311/       10-Mar-2022       21:29       7278714778         20220311/       10-Mar-2022       17:52       11030018946         20220311/       09-Mar-2022       17:52       11030018946         20220311/       09-Mar-2022       17:52       11030018946         20220311/       09-Mar-2022       17:52       11030018946         20220311/       09-Mar-2022       17:52       11030018946         2022031/       09-Mar-2022       17:52       11288618036         2022031/       09-Mar-2022       03:59       9307293363         2022031/       09-Mar-2022       03:42       20638146         2022031/       09-Mar-2022       03:42       20638146         2022031/       09-Mar-2022       03:41       28666847         2022031/       09-Mar-2022       03:41       28666847         2022031/       09-Mar-2022       03:41       28666847         2022031/                                                                                                    |
| 10-Mar-2022   16:46   12-Mar-2022   10:57   12-Mar-2022   10:57   12-Mar-2022   10:57   12-Mar-2022   11:29   8475   12-Mar-2022   11:29   8475   12-Mar-2022   11:29   8475   12-Mar-2022   11:29   8475   12-Mar-2022   11:29   8475   12-Mar-2022   11:29   8475   12-Mar-2022   11:29   8475   12-Mar-2022   11:29   8475   12-Mar-2022   11:29   11:29   11:29   11:29   11:29   11:29   11:29   11:29   11:29   11:29   11:29   11:29   11:29   11:29   11:29   11:29   11:29   11:29   11:29   11:29   11:29   11:29   11:29   11:29   11:29   11:29   11:29   11:29   11:29   11:29   11:29   11:29   11:29   11:29   11:29   11:29   11:29   11:29   11:29   11:29   11:29   11:29   11:29   11:29   11:29   11:29   11:29   11:29   11:29   11:29   11:29   11:29   11:29   11:29   11:29   11:29   11:29   11:29   11:29   11:29   11:29   11:29   11:29   11:29   11:29   11:29   11:29   11:29   11:29   11:29   11:29   11:29   11:29   11:29   11:29   11:29   11:29   11:29   11:29   11:29   11:29   11:29   11:29   11:29   11:29   11:29   11:29   11:29   11:29   11:29   11:29   11:29   11:29   11:29   11:29   11:29   11:29   11:29   11:29   11:29   11:29   11:29   11:29   11:29   11:29   11:29   11:29   11:29   11:29   11:29   11:29   11:29   11:29   11:29   11:29   11:29   11:29   11:29   11:29   11:29   11:29   11:29   11:29   11:29   11:29   11:29   11:29   11:29   11:29   11:29   11:29   11:29   11:29   11:29   11:29   11:29   11:29   11:29   11:29   11:29   11:29   11:29   11:29   11:29   11:29   11:29   11:29   11:29   11:29   11:29   11:29   11:29   11:29   11:29   11:29   11:29   11:29   11:29   11:29   11:29   11:29   11:29   11:29   11:29   11:29   11:29   11:29   11:29   11:29   11:29   11:29   11:29   11:29   11:29   11:29   11:29   11:29   11:29   11:29   11:29   11:29   11:29   11:29   11:29   11:29   11:29   11:29   11:29   11:29   11:29   11:29   11:29   11:29   11:29   11:29   11:29   11:29   11:29   11:29   11:29   11:29   11:29   11:29   11:29   11:29   11:29   11:29   11:29   11:29   11:29   11:29   11:29   11:29   11:29              |
| 12-Mar-2022   10:57                                                                                                    |
| 11-Mar-2022   23:31   3475   3475   3475   3475   3475   3475   3475   3475   3475   3475   3475   3475   3475   3475   3475   3475   3475   3475   3475   3475   3475   3475   3475   3475   3475   3475   3475   3475   3475   3475   3475   3475   3475   3475   3475   3475   3475   3475   3475   3475   3475   3475   3475   3475   3475   3475   3475   3475   3475   3475   3475   3475   3475   3475   3475   3475   3475   3475   3475   3475   3475   3475   3475   3475   3475   3475   3475   3475   3475   3475   3475   3475   3475   3475   3475   3475   3475   3475   3475   3475   3475   3475   3475   3475   3475   3475   3475   3475   3475   3475   3475   3475   3475   3475   3475   3475   3475   3475   3475   3475   3475   3475   3475   3475   3475   3475   3475   3475   3475   3475   3475   3475   3475   3475   3475   3475   3475   3475   3475   3475   3475   3475   3475   3475   3475   3475   3475   3475   3475   3475   3475   3475   3475   3475   3475   3475   3475   3475   3475   3475   3475   3475   3475   3475   3475   3475   3475   3475   3475   3475   3475   3475   3475   3475   3475   3475   3475   3475   3475   3475   3475   3475   3475   3475   3475   3475   3475   3475   3475   3475   3475   3475   3475   3475   3475   3475   3475   3475   3475   3475   3475   3475   3475   3475   3475   3475   3475   3475   3475   3475   3475   3475   3475   3475   3475   3475   3475   3475   3475   3475   3475   3475   3475   3475   3475   3475   3475   3475   3475   3475   3475   3475   3475   3475   3475   3475   3475   3475   3475   3475   3475   3475   3475   3475   3475   3475   3475   3475   3475   3475   3475   3475   3475   3475   3475   3475   3475   3475   3475   3475   3475   3475   3475   3475   3475   3475   3475   3475   3475   3475   3475   3475   3475   3475   3475   3475   3475   3475   3475   3475   3475   3475   3475   3475   3475   3475   3475   3475   3475   3475   3475   3475   3475   3475   3475   3475   3475   3475   3475   3475   3475   3475   3475   3475   3475   3475   3475   3475   3475               |
| dcatap.rdf     12-Mar-2022     11:29     8475       latest-all.json.bz2     10-Mar-2022     02:22     7278714778       latest-all.json.gz     09-Mar-2022     17:52     11030018946       latest-all.nt.bz2     10-Mar-2022     16:46     14535443687       latest-all.nt.gz     09-Mar-2022     22:24     18689182075       latest-all.ttl.bz2     10-Mar-2022     03:59     9307293361       latest-all.ttl.gz     09-Mar-2022     17:52     11284618036       latest-lexemes.json.bz2     09-Mar-2022     03:42     20638146       latest-lexemes.json.gz     09-Mar-2022     03:41     28666847       latest-lexemes.nt.bz2     11-Mar-2022     23:25     78397111       latest-lexemes.sttl.bz2     11-Mar-2022     23:27     31966581       latest-lexemes.ttl.bz2     11-Mar-2022     23:23     40494596                                                                                                    |
| latest-all.json.bz2     10-Mar-2022     02:22     7278714778       latest-all.json.gz     09-Mar-2022     17:52     11030018946       latest-all.nt.bz2     10-Mar-2022     16:46     1453544368       latest-all.nt.gz     09-Mar-2022     22:24     18689182079       latest-all.ttl.bz2     10-Mar-2022     03:59     9307293363       latest-all.ttl.gz     09-Mar-2022     17:52     11284618036       latest-lexemes.json.bz2     09-Mar-2022     03:42     20638146       latest-lexemes.int.bz2     11-Mar-2022     23:31     58291816       latest-lexemes.nt.gz     11-Mar-2022     23:25     78397112       latest-lexemes.ttl.bz2     11-Mar-2022     23:27     31966583       latest-lexemes.ttl.bz2     11-Mar-2022     23:27     31966583       latest-lexemes.ttl.gz     11-Mar-2022     23:23     40494596                                                                                                    |
| latest-all.json.gz     09-Mar-2022     17:52     11030018946       latest-all.nt.bz2     10-Mar-2022     16:46     1453544368       latest-all.nt.gz     09-Mar-2022     22:24     1868918207       latest-all.ttl.bz2     10-Mar-2022     03:59     930729336       latest-lexemes.json.bz2     09-Mar-2022     17:52     11284618036       latest-lexemes.json.gz     09-Mar-2022     03:42     20638146       latest-lexemes.nt.bz2     11-Mar-2022     23:31     58291816       latest-lexemes.nt.gz     11-Mar-2022     23:25     78397112       latest-lexemes.ttl.bz2     11-Mar-2022     23:27     31966583       latest-lexemes.ttl.bz2     11-Mar-2022     23:23     40494596                                                                                                    |
| latest-all.nt.bz2     10-Mar-2022     16:46     14535443687       latest-all.nt.gz     09-Mar-2022     22:24     18689182075       latest-all.ttl.bz2     10-Mar-2022     03:59     9307293667       latest-lexemes.json.bz2     09-Mar-2022     17:52     11284618036       latest-lexemes.json.gz     09-Mar-2022     03:42     20638146       latest-lexemes.nt.bz2     11-Mar-2022     23:31     58291816       latest-lexemes.nt.gz     11-Mar-2022     23:25     78397117       latest-lexemes.ttl.bz2     11-Mar-2022     23:27     31966583       latest-lexemes.ttl.gz     11-Mar-2022     23:23     40494596                                                                                                    |
| latest-all.nt.bz2     10-Mar-2022     16:46     14535443687       latest-all.nt.gz     09-Mar-2022     22:24     18689182075       latest-all.ttl.bz2     10-Mar-2022     03:59     9307293667       latest-lexemes.json.bz2     09-Mar-2022     17:52     11284618036       latest-lexemes.json.gz     09-Mar-2022     03:42     20638146       latest-lexemes.nt.bz2     11-Mar-2022     23:31     58291816       latest-lexemes.nt.gz     11-Mar-2022     23:25     78397112       latest-lexemes.ttl.bz2     11-Mar-2022     23:27     31966583       latest-lexemes.ttl.gz     11-Mar-2022     23:23     40494596                                                                                                    |
| latest-all.nt.gz     09-Mar-2022     22:24     18689182079       latest-all.ttl.bz2     10-Mar-2022     03:59     9307293363       latest-all.ttl.gz     09-Mar-2022     17:52     11284618036       latest-lexemes.json.bz2     09-Mar-2022     03:42     20638146       latest-lexemes.nt.bz2     11-Mar-2022     23:31     58291816       latest-lexemes.nt.gz     11-Mar-2022     23:25     78397113       latest-lexemes.ttl.bz2     11-Mar-2022     23:27     31966583       latest-lexemes.ttl.gz     11-Mar-2022     23:23     40494596                                                                                                    |
| latest-all.ttl.bz2     10-Mar-2022     03:59     9307293363       latest-all.ttl.gz     09-Mar-2022     17:52     11284618036       latest-lexemes.json.bz2     09-Mar-2022     03:42     20638146       latest-lexemes.nt.bz2     11-Mar-2022     23:41     28666847       latest-lexemes.nt.gz     11-Mar-2022     23:31     58291816       latest-lexemes.ttl.bz2     11-Mar-2022     23:25     78397113       latest-lexemes.ttl.bz2     11-Mar-2022     23:27     31966583       latest-lexemes.ttl.gz     11-Mar-2022     23:23     40494596                                                                                                    |
| latest-all.ttl.gz     09-Mar-2022     17:52     11284618036       latest-lexemes.json.bz2     09-Mar-2022     03:42     20638146       latest-lexemes.json.gz     09-Mar-2022     03:41     28666847       latest-lexemes.nt.bz2     11-Mar-2022     23:31     58291816       latest-lexemes.nt.gz     11-Mar-2022     23:25     7839711       latest-lexemes.ttl.bz2     11-Mar-2022     23:27     31966581       latest-lexemes.ttl.gz     11-Mar-2022     23:23     40494596                                                                                                    |
| latest-lexemes.json.bz2     09-Mar-2022     03:42     20638146       latest-lexemes.json.gz     09-Mar-2022     03:41     2866684       latest-lexemes.nt.bz2     11-Mar-2022     23:31     58291816       latest-lexemes.nt.gz     11-Mar-2022     23:25     78397111       latest-lexemes.ttl.bz2     11-Mar-2022     23:27     31966581       latest-lexemes.ttl.gz     11-Mar-2022     23:23     40494596                                                                                                    |
| latest-lexemes.json.gz     09-Mar-2022 03:41     28666847       latest-lexemes.nt.bz2     11-Mar-2022 23:31     58291816       latest-lexemes.nt.gz     11-Mar-2022 23:25     78397111       latest-lexemes.ttl.bz2     11-Mar-2022 23:27     31966581       latest-lexemes.ttl.gz     11-Mar-2022 23:23     40494596                                                                                                    |
| latest-lexemes.nt.bz2     11-Mar-2022 23:31     58291816       latest-lexemes.nt.gz     11-Mar-2022 23:25     78397111       latest-lexemes.ttl.bz2     11-Mar-2022 23:27     31966581       latest-lexemes.ttl.gz     11-Mar-2022 23:23     40494596                                                                                                    |
| latest-lexemes.nt.gz     11-Mar-2022 23:25     78397111       latest-lexemes.ttl.bz2     11-Mar-2022 23:27     31966581       latest-lexemes.ttl.gz     11-Mar-2022 23:23     40494590                                                                                                    |
| latest-lexemes.ttl.bz2     11-Mar-2022 23:27     31966581       latest-lexemes.ttl.gz     11-Mar-2022 23:23     40494590                                                                                                    |
| latest-lexemes.ttl.gz 11-Mar-2022 23:23 40494596                                                                                                    |
|                                                                                                    |
| 12 Hul 2022 10:37 3200333223                                                                                                    |
| latest-truthy.nt.gz 12-Mar-2022 07:51 5392233281                                                                                                    |

- dumps.wikimedia.org
- Various formats available: JSON (recommended), RDF (all and truthy), XML
- Various mirrors available

#### Useful to know:

- Truthy dumps contain only best-ranked statements and no references or qualifiers
- Wikimedia retains dumps from the last three months
  - Older dumps are often available from the Internet Archive or via torrents

#### Use when:

- You need data on a significant proportion of entities
- You want to set up your own query service

#### Don't use when:

- You are severely restricted in bandwidth, storage space or processing power
- You need very current data

#### Policies and recommendations:

- We advise against using MediaWiki XML dumps for working with Wikidata's data as these contain the internal entity representation that is not stable
- You can use **wdumper** to get partial custom RDF dumps

#### Used for example by:

- Wikitrivia
- <u>wikitrivia.tomjwatson.com</u>
- github.com/tom-james-watson/wikitrivia

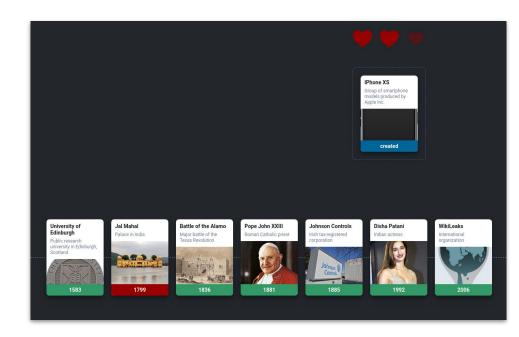

# Recent changes stream

| API Docs   Wiki   Code   Report a                                                                                                    | a bug                                 |
|----------------------------------------------------------------------------------------------------|---------------------------------------|
| 39612453}, "mediainfo":{"rev_slot_content_model": "wikibase-media:nfo" "nov_slot_chat". "04w3vw3vw3vh0v900n-67hovlp7h4ea", "rev_slot_size":22140, "rev_slot_origin_rev_id":638594}}, "rev_content_changed":true}  Slopped 11 evis   2.0 evis/sec   in the state of the state of the st                                                                                                    | 541                                   |
| {"\$schema":"/mediawiki/revision/create/1.1.0","meta":{"uri":"https://www.wikidata.org/wiki/Q105206395", "request_id":"3316092f-f971-4080-b6a7-53e8ad07b9b9","id":"bf1b45c6-9e-4aa7-9823-79dea5700bf9","dt":"2022-03-14T17:48:492","domain":"www.wikidata.org","stream":"mediawiki.revision-create","topic":"eqiad.mediawiki.revision-create","partitin":0,"offset":2579643307},"database":"wikidatawiki","page_id":100590528,"page_title":"Q105206395","page_namespace":0,"rev_id":1594270050,"rev_timestamp":"2022-03-14T17:48:492","rev_shal":"i2ymvp4k5qowioauqfb7srmax87ay1c","rev_minor_edit":false,"rev_len":9764,"rev_content_model":"wikibase-item","rev_content_format":"application/json","perfor r":{"user_text":"AdrianoRutz","user_groups":["*","user","autoconfirmed"],"user_is_bot":false,"user_id":4422042,"user_registration_dt":"2020-07-03T05:49:072","user_edit_ctt:189866},"page_is_redirect":false,"comment":"/* wbremoveclaims-remove:1  */ [[Property:P703]]]: [[Q42710013]], [[:toollabs:quickstatements/#/batch/78331]batch #78331]]", arsedcomment":" <span dir='\"auto\"'><span class='\"autocomment\"'>wbremoveclaims-remove:1 : </span> <a href='\"/wiki/Property:P703\"' property:p703\"="" title='\"Property:P703\"'>Property:P703\"&gt;Property:P703\"&gt;Prope</a></span> | io<br>8:4<br>rme<br>oun<br>,"p<br>: < |
| {"\$schema":"/mediawiki/revision/create/1.1.0","meta":{"uri":"https://www.wikidata.org/wiki/Q17215661","request_id":"73527f90-e7bf-40a3-872d-67256f9adf0c","id":"58862bb-2a-4f21-b4a8-4a9ca7fa05c2","dt":"2022-03-14T17:48:492","domain":"www.wikidata.org","stream":"mediawiki.revision-create","topic":"eqiad.mediawiki.revision-create","partitic n":0,"offset":2579643308},"database":"wikidatawiki","page_id":18810730,"page_title":"Q17215661","page_namespace":0,"rev_id":1594270052,"rev_timestamp":"2022-03-14T17:48:42","rev_sha1":"25pesaupsheqel0haik6i6fe0k4zapf","rev_minor_edit":false,"rev_len":9594,"rev_content_model":"wikibase-item","rev_content_format":"application/json","perforn r":{"user_text":"Rar","user_groups":[""","user","autoconfirmed"],"user_is_bot":false,"user_id":150417,"user_registration_dt":"2013-03-10T14:09:18Z","user_edit_count":1603-1}, "page_is_redirect":false,"comment":"/* wbsetdescription-add:1 uk */ японський бейсболіст, [[:toollabs:quickstatements/#/batch/78456 batch #78456]]","parsedcomment":"/* n dir=\"auto\">span class=\"autocomment\">wbsetdescription-add:1 uk:  японський бейсболіст, <a href='\"https://iw.toolforge.org/quickstatements/#.2Fbatch.2F78456\"lass=\"extin\"' title='\"toollabs:quickstatements/\"'>batch #78456</a> >/>span>","rev_parent_id":1578202685, "rev_slots":"main":{"rev_slot_content_model":"wikibase-item","rev_ot_shall":"25pesaupsheqel0haik6i6fe0k4zapf","rev_slot_size":9594, "rev_slot_origin_rev_id":1594270052},","rev_content_changed":true}                                                                                                    | o<br>49<br>me<br>360<br>spa<br>" c    |
| {"\$schema":"/mediawiki/revision/create/1.1.0","meta":{"uri":"https://commons.wikimedia.org/wiki/File:AcculogicMarkham.jpg","request_id":"8e9cac29-1e01-4971-a088-f2006519f 1","id":"09295c3f-2dfb-40ac-bf23-cf95be211202","dt":"2022-03-14T17:48:49Z","domain":"commons.wikimedia.org","stream":"mediawiki.revision-create","topic":"eqiad.mediawiki vision-create","partition":0,"offset":2579643309},"database":"commonswiki","page_id":115429820,"page_title":"file:AcculogicMarkham.jpg","page_namespace":6,"rev_id":638541 6 "cew_timestamo":"2022-03.14T17-48-4027" "cew_shal":"bibbdsieb20cmldiaccct10b5cd77-1" "cew_minon_adi":"tuu= "cew_len":3010 "cew_content model":"wikitext" "cew_content for                                                                                                    | .re<br>199                            |

# Recent changes stream

- stream.wikimedia.org (over HTTP using chunked transfer encoding)
- Per-wiki feeds available in the Action API (list=recentchanges)
- Legacy streams available on IRC

#### Useful to know:

- Returns data for all wikis; filter the stream on your end if you only want Wikidata
- Includes many events, you want "mediawiki.revision-create" to know when entities has changed
- UI available providing an overview / example

#### Use when:

- You need to react to changes in real time
- You want to keep up with everything happening on Wikidata (for example, to keep your own query service up to date)

# Recent changes stream

#### Used for example by:

- Listen to Wikipedia
- <u>listen.hatnote.com</u>
- github.com/hatnote/listen-to-wikipedia

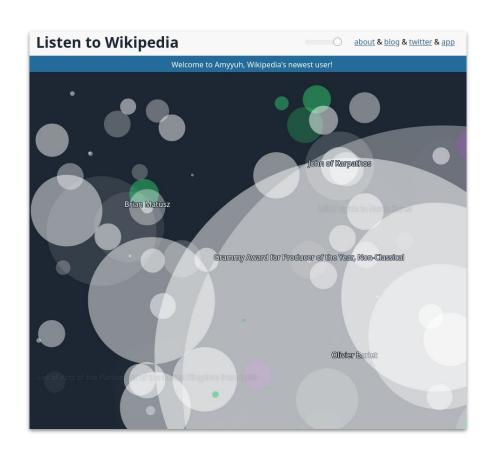

# Useful tools to know

### Constraints Checks

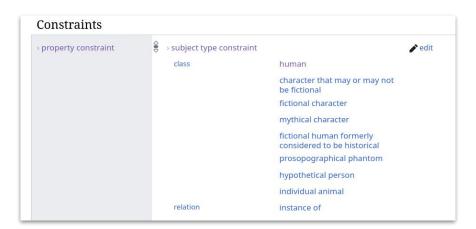

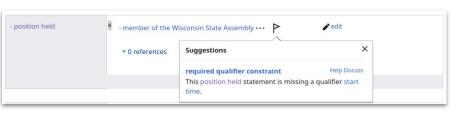

- Way to define how specific
   Properties should be used
- Notification is shown when a statement violates a constraint right next to the statement

# EntitySchemas

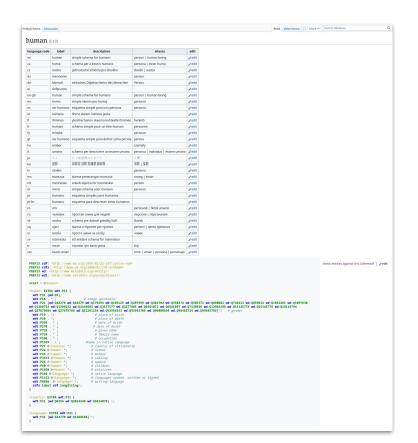

- Definition for how classes should be modeled
- Items can be automatically checked against the EntitySchema
- Using ShEx standard

# Query Builder

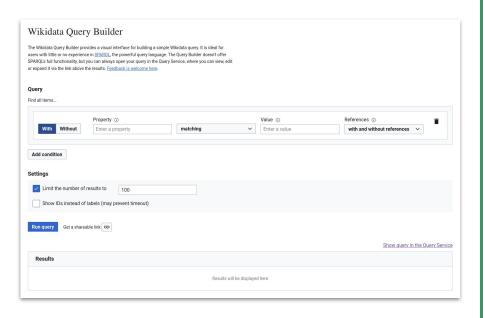

- query.wikidata.org/querybuil der
- Visual interface to create
   SPARQL queries for Wikidata

# Wikidata Graph Builder

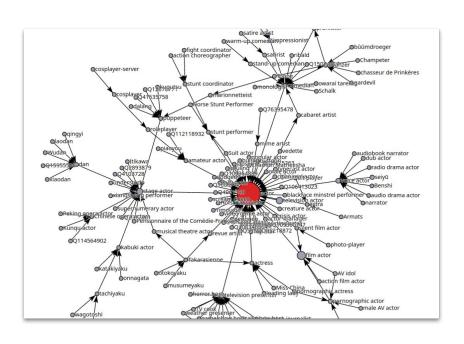

- angryloki.github.io/wikidata-g raph-builder
- Visualize the relations going to or from a specific Item, class trees, etc.

### Mix'n'Match

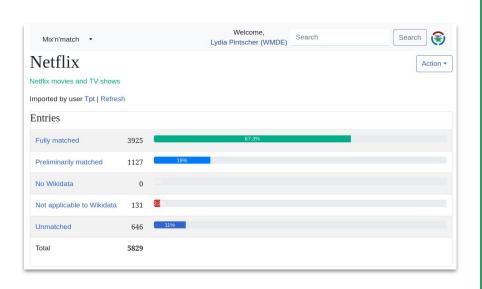

- mix-n-match.toolforge.org
- Tool for matching external catalogs to Wikidata

# QuickStatements

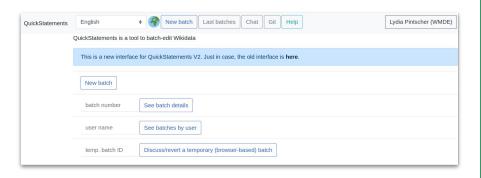

- quickstatements.toolforge.org
- Tool to import data into
   Wikidata and make other edits

### Mismatch Finder

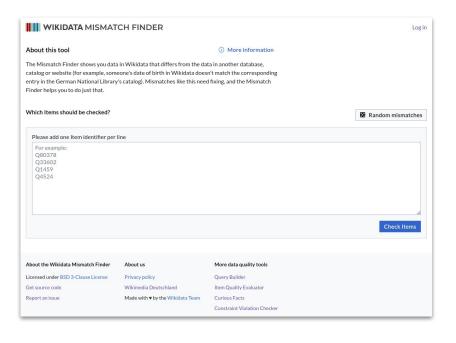

- mismatch-finder.toolforge.org
- Tool for suggesting and reviewing corrections to Wikidata's data based on comparisons to other databases
- Can also be used to suggest missing data

### Wikxhibit

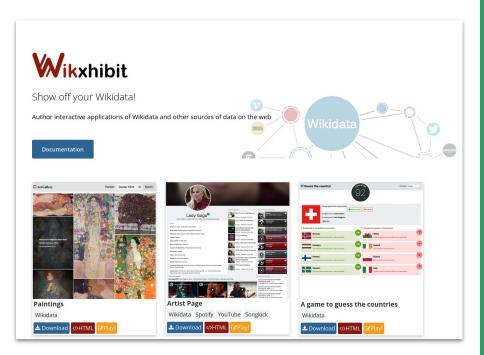

- wikxhibit.org
- Simple way to build websites with Wikidata's data
- Especially useful for specialized views on Wikidata's data

### Snowman

- github.com/glaciers-in-archive s/snowman
- Static site generator for SPARQL endpoints

#### **Toolkits**

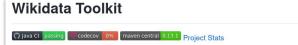

Wikidata Toolkit is a Java library for accessing Wikidata and other Wikibase installations. It can be used to create bots, to perform data extraction tasks (e.g., convert all data in Wikidata to a new format), and to do large-scale analyses that are too complex for using a simple SPARQL query service.

#### Documentation

- Wikidata Toolkit homepage: project homepage with basic user documentation, including guidelines on how to setup your Java IDE for using Maven and git.
- Wikidata Toolkit examples: stand-alone Java project that shows how to use Wikidata Toolkit as a library for your own code.
- Wikidata Toolkit Javadocs: API documentation

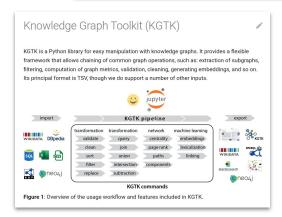

- github.com/Wikidata/Wikidat
   a-Toolkit
- kgtk.readthedocs.io
- Make it easier to work with and analyze Wikidata's data dumps

# Tips and best practices

### Wikidata is a commons

and we all have a role to play to ensure it stays around for a long time

It's in all our interests to be good citizens. For people and organisations using Wikidata's data that specifically means:

- You get better data to build your products and services
- You are doing right by your users by getting them the best data they can
- You protect your reputation
- You help ensure Wikidata stays around for a long time

But ultimately it's also just the right thing to do!

# Give <u>something</u> back to Wikidata

- Attention and publicity
- Data improvements (e.g. from your internal quality assurance processes or error reports from your users)
- Maintenance work (e.g. keeping an eye on changes to the data you are using)
- Expertise
- Feedback about what is (not) working well when building on top of our data
- Money to support development and programmatic work
- ..

# Indicate where the data in your application is coming from

If your users know where the data they see is coming from, they have a chance to improve it for everyone and they will better understand that some mistakes are not on you.

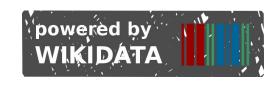

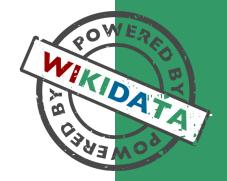

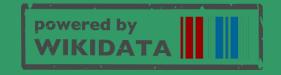

# Introduce yourself and your work on your user page

- Disclose if you are paid to edit
   Wikidata (required by the
   Terms of Use)
- Let others know who you are and what you do
- Be honest and upfront about your motives

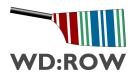

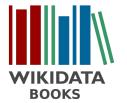

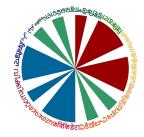

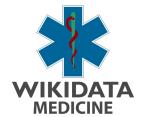

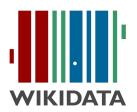

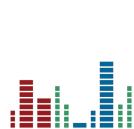

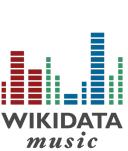

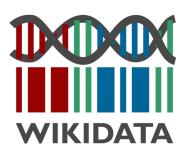

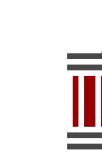

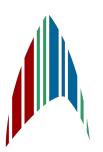

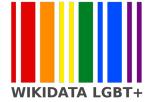

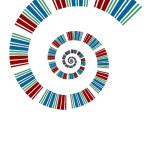

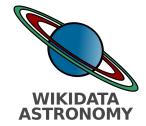

# Keep an eye on changes to content that is relevant to you

- Watchlist
- Sparglrc
- <u>Listeria</u>
- Integraality
- Your own internal change tracking

# Let us know about errors you find

- Small scale: bring it up on-wiki (on Project chat or the applicable Wiki Project)
- Large scale: publish regular reports, contribute mismatches to Mismatch Finder, ...

# Fix errors you find

Preferably upstream

- Wikidata is a wiki. You are encouraged to edit!
- If you are unsure if something should be changed, discuss your edit on the Property talk page, in the appropriate Wiki Project or on Project chat

# Where to get help?

- Documentation: <u>Wikidata:Data access</u>
- Writing SPARQL queries:
   Wikidata: Request a query
- General help:
  - Wikidata mailing list
  - Wikidata project chat
  - Wikidata Telegram channel

# Staying up to date

- Weekly Summary
- Social media
  - Mastodon:<u>@wikidata@wikis.world</u>
  - Twitter: <u>@Wikidata</u>

Where is Wikidata going?

# What are we focusing on now?

- Empower editors to increase data quality
- Facilitate equity in decision making
- Increase re-use for impact
- Strengthen underrepresented languages
- Enable Wikimedia Projects to share their workload

# Empower editors to increase data quality

- Ensure that the content on Wikidata is of high quality for anyone who re-uses our data.
- Ensure that the socio-technical system is set up to help editors increase the quality of existing data and contribute high-quality new data.

# Facilitate equity in decision making

 Ensure that fundamental decisions are made taking into account a diverse set of perspectives

# Increase re-use for impact

- More people should benefit from the data Wikidata provides
- Our data is available for anyone to re-use. We want to especially support projects that are aligned with our mission and values and/or that give back to Wikidata.

# Strengthen underrepresented languages

- More people should have access to technology that supports their language
- More people should have access to content in their language

# Enable Wikimedia Projects to share their workload

 Wikimedia projects should be able to rely on Wikidata much more to provide content to their readers and maintain their content

# Thank you

See you on Wikidata!

#### **Email:**

lydia.pintscher@wikimedia.de

#### **Mastodon:**

@nightrose@mastodon.online

#### **Twitter:**

@nightrose

#### Wikidata:

Q18016466